## <span id="page-0-0"></span>Package 'mcGlobaloptim'

February 20, 2015

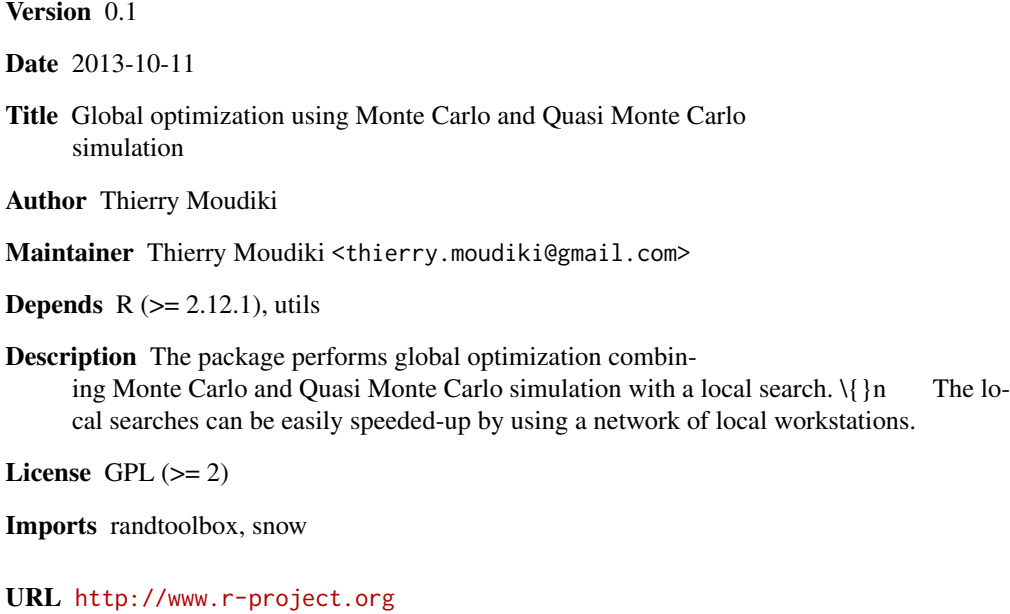

NeedsCompilation no

Repository CRAN

Date/Publication 2013-10-12 00:42:10

### R topics documented:

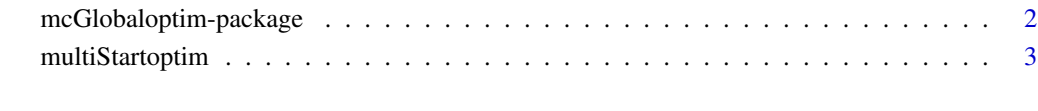

**Index** [7](#page-6-0) **7** 

<span id="page-1-0"></span>mcGlobaloptim-package *Global optimization using Monte Carlo and Quasi Monte Carlo simultation*

#### Description

Global optimization combining Monte Carlo and Quasi Monte Carlo simulation with a local search. The local searches can be easily speeded up by using a network of local workstations.

#### Details

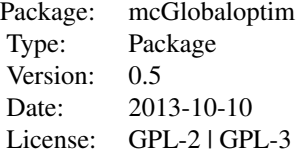

#### Author(s)

Thierry Moudiki Maintainer: <thierry.moudiki@gmail.com>

#### References

C. Dutang, P. Savicky (2013). randtoolbox: Generating and Testing Random Numbers. R package version 1.14.

M. J. A. Eugster, J. Knaus, C. Porzelius, M. Schmidberger, E. Vicedo (2011). Hands-on tutorial for parallel computing with R. Computational Statistics. Springer.

M. Gilli, E. Schumann (2010). A Note on 'Good Starting Values' in Numerical Optimisation. Available at SSRN.

F. Glover, G. Kochenberger (2003). Handbook of Metaheuristics. Kluwer Academic Publishers.

H. Niederreiter (1992). Random Number Generation and Quasi-Monte Carlo Methods. Society for Industrial and Applied Mathematics.

M. Schmidberger, M. Morgan, D. Eddelbuettel, H. Yu, L. Tierney, U. Mansmann(2009). State of the art in parallel computing with R. Journal of Statistical Software.

L. Tierney, A. J. Rossini, Na Li and H. Sevcikova (2013). snow: Simple Network of Workstations. R package version 0.3-12.

A. Zhigljavsky, A. Zilinkas (2008). Stochastic Global Optimization. Springer Science+Business Media.

<span id="page-2-0"></span>multiStartoptim *Multistart global optimization using Monte Carlo and Quasi Monte Carlo simulation.*

#### Description

multiStartoptim generates pseudo-random and quasi-random numbers within the search domain specified by its bounds. Local searches are then performed by a user-selected method, either on the whole set of numbers generated as starting points, or only on the points lying under the objective function's median. When (and only when) a high number of local searches are to be performed, parallel computation can be used to speed-up the search.

#### Usage

```
multistartoptim(start@ = NULL, objectivefn, gradient = NULL, ...hessian = NULL, lower = -Inf, upper = Inf, control = list(),
method = c("L-BFGS-B", "Nelder-Mead", "nlminb"), nbtrials = NULL,
 typerunif = c("runifbase", "runifantithetics", "sobol", "torus",
 "niederreiterlodisp"), localsearch = c("exhaustive", "median"),
 verb = FALSE, nbclusters = NULL)
```
#### Arguments

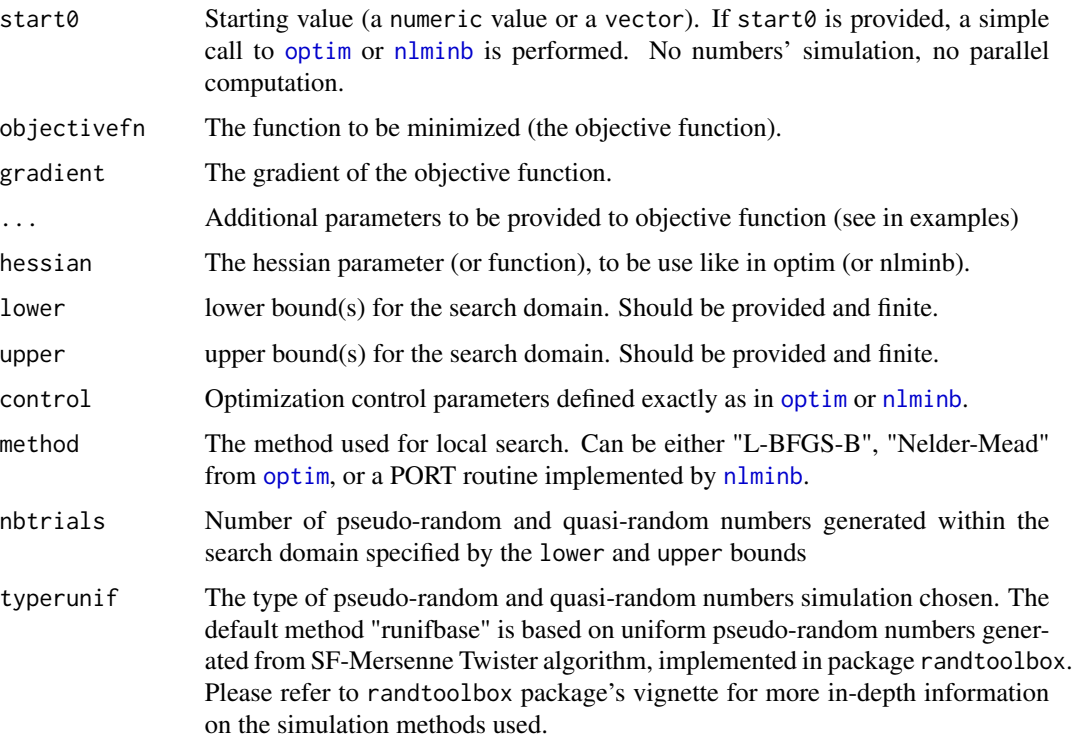

<span id="page-3-0"></span>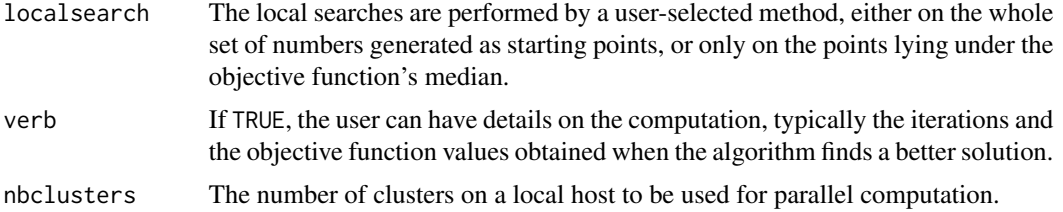

#### Details

For details on the methods used for local searches, refer to [optim](#page-0-0) or [nlminb](#page-0-0). For details on the random or quasi-random simulation, refer to package randtoolbox, especially its vignette. For details on parallel computation on a simple network of workstations, refer to package snow.

#### Value

If verb != TRUE, a list with the values obtained from optim or nlminb. Or else, the list of values from optim or nlminb, plus a list of additional information on the iterations and the objective function values obtained whenever the algorithm finds a better solution.

#### **Note**

Minimization is performed by default. To maximize, try scaling the objective with -1.

#### Author(s)

Thierry Moudiki

#### References

C. Dutang, P. Savicky (2013). randtoolbox: Generating and Testing Random Numbers. R package version 1.14.

M. J. A. Eugster, J. Knaus, C. Porzelius, M. Schmidberger, E. Vicedo (2011). Hands-on tutorial for parallel computing with R. Computational Statistics. Springer.

M. Gilli, E. Schumann (2010). A Note on 'Good Starting Values' in Numerical Optimisation. Available at SSRN.

F. Glover, G. Kochenberger (2003). Handbook of Metaheuristics. Kluwer Academic Publishers.

H. Niederreiter (1992). Random Number Generation and Quasi-Monte Carlo Methods. Society for Industrial and Applied Mathematics.

M. Schmidberger, M. Morgan, D. Eddelbuettel, H. Yu, L. Tierney, U. Mansmann(2009). State of the art in parallel computing with R. Journal of Statistical Software.

L. Tierney, A. J. Rossini, Na Li and H. Sevcikova (2013). snow: Simple Network of Workstations. R package version 0.3-12.

A. Zhigljavsky, A. Zilinkas (2008). Stochastic Global Optimization. Springer Science+Business Media.

#### Examples

### Example from optim : # "wild" function, global minimum at about -15.81515

```
fw \leftarrow function (x){
 10*sin(0.3*x)*sin(1.3*x^2) + 0.00001*x^4 + 0.2*x+80
}
plot(fw, -50, 50, n = 1000, main = "optim() minimising 'wild function'")
(minfw <- multiStartoptim(objectivefn = fw, lower = -40,
                          upper = 40, method = "nlminb", nbtrials = 500,
                          typerunif = "sobol", verb = TRUE)points(minfw$res$par, minfw$res$objective, pch = 8, lwd = 2, col = "red", cex = 2)
### Calibrating the Nelson-Siegel-Svensson model (from Gilli, Schumann (2010)) :
# Nelson - Siegel - Svensson model
NSS2 <- function(betaV, mats)
{
  gam1 <- mats / betaV [5]
  gam2 <- mats / betaV [6]
  aux1 < -1 - exp (- gam1)aux2 < - 1 - exp (- gam2)betaV[1] + betaV[2] \star (aux1 / gam1) +
   betaV[3] * (aux1 / gam1 + aux1 - 1) +betaV[4] \star (aux2 / gam2 + aux2 - 1)
}
betaTRUE <-c(5, -2, 5, -5, 1, 3)mats <- c(1 ,3 ,6 ,9 ,12 ,15 ,18 ,21 ,24 ,30 ,36 ,48 ,60 ,72 ,84 ,
          96,108 ,120)/ 12
yM <- NSS2 (betaTRUE, mats)
dataList \le list ( yM = yM, mats = mats, model = NSS2)
plot (mats, yM, xlab = " maturities in years ", ylab =" yields in pct. ")
# define objective function
OF <- function (betaV, dataList) {
 mats <- dataList$mats
 yM <- dataList$yM
 model <- dataList$model
  y <- model(betaV, mats)
  aux <-y - yMcrossprod(aux)
}
settings \le list (min = c( 0, -15, -30, -30, 0, 3),
                  max = c (15, 30, 30, 30, 30, 3, 6), d = 6)NSStest <- multiStartoptim(objectivefn = OF, data = dataList,
                           lower = settings$min,
                           upper = settings$max,
                           method = "nlminb",
                           nbtrials = 50, typerunif = "torus")
lines(mats, NSS2(NSStest$par, mats), col = 'blue')
# (Only) when nbtrials is high, parallelization makes the computation faster.
# Try a lower number of trials and compare the expressions with a timer.
nbtrials <- 500
#t1 <- multiStartoptim(objectivefn = OF, data = dataList,
```

```
# lower = settings$min,
# upper = settings$max,
# nbtrials = nbtrials,<br># typerunif = "sobol",
# typerunif = "sobol",
#
method="nlminb",<br>
#
moclusters=2)
                   nbclusters=2)t0 <- multiStartoptim(objectivefn = OF, data = dataList,
                  lower = settings$min,
                  upper = settings$max,
                  nbtrials=nbtrials,
                  typerunif="sobol",
                  method="nlminb")
```

```
#all.equal(t0, t1)
```
# <span id="page-6-0"></span>Index

mcGlobaloptim *(*mcGlobaloptim-package*)*, [2](#page-1-0) mcGlobaloptim-package, [2](#page-1-0) multiStartoptim, [3](#page-2-0)

nlminb, *[3,](#page-2-0) [4](#page-3-0)*

optim, *[3,](#page-2-0) [4](#page-3-0)*